#### **STUDY DETAILS**

Software and Systems Division

## Pilot Study

- Download the QIBA 3A Volumetric CT Study Experiment Description from the public QIBA 3A Study site
- Download the QIBA 3A Volumetric CT Pilot Data and use the indicated lesions as desired for algorithm optimization (training)
- 3. Run volumetric algorithm or CAD tool clinic on the remaining Pilot Data lesions

# Pilot Study (cont'd)

- Send a signed facsimile copy of the Participation
   Agreement in PDF (Portable Document Format) to
   RSNA
- The RSNA will send back an anonymized ID for sending in results
- Anonymize results using the RSNA-provided ID to replace your organization's name where appropriate
- Send your anonymized Pilot volume results to the RSNA

## **Pivotal Study**

- Upon notification, download the QIBA 3A
   Pivotal Data from the private QIBA 3A Study site
- 2. Run volumetric algorithm or CAD tool the Pivotal Data
- 3. Report your anonymized volume results using your ID to the RSNA

## Participant Anonymization

- The RSNA will keep the participant's identity in confidence from the QIBA 3A Group and directly communicate individual results back to the participants
- RSNA will generate an anonymized ID for each participant
- Participants are responsible for anonymization of their submissions

## **Algorithm Optimization**

- Use Pilot Data only
- During Pilot Study
  - Use one identified lesion per series with provided truth value
  - Remaining lesions used for analysis of variability to setup Pivotal Study
  - After Pilot Study
    - Truth will be provided for all Pilot lesions
    - All Pilot lesions can be used for optimization prior to Pivotal

## Information Participant Must Provide

- CAD tool/algorithm workflow name and description
- CAD tool developer, the algorithm used, and version number (if applicable)
- References to available publications
- Character and degree of user interaction with software
  - Use the VOLCANO'09 categories
  - (http://www.via.cornell.edu/challenge/)
- Documented procedure used so that results are reproducible by trained users

## What the QIBA 3A Group Will Do

- Analyze reported results by comparison to ground truth and other participating methods
- Provide participants with a study report within 3 months of the participant submission deadline
- Consult with individual participants on their results
- Report results at an open meeting
- Publish results
  - In an archival journal or conference proceeding
  - Without identifying participant scores

#### **STUDY RESULTS**

Software and Systems Division

## Analysis Strategy

- Assess performance of each participant method with respect to selected descriptive statistics
- 2. Determine group values for descriptive statistics
- Compose radar plots for group values and plot methods against it
- As new methods become available, they can be evaluated with same reference data and compared to group values

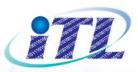

#### Performance Assessment

| Volumetric Technique | Pooled Bias | Pooled Variability | Variability Across<br>Shapes | Variability Across<br>Densities | Variability Across Slice<br>Thicknesses |
|----------------------|-------------|--------------------|------------------------------|---------------------------------|-----------------------------------------|
| Method A             | 5           | 6                  | 7                            | 8                               | 8                                       |
| Method B             | 6           | 2                  | 3                            | 4                               | 9                                       |
| Method C             | 6           | 2                  | 3                            | 4                               | 9                                       |
| Method D             | 6           | 2                  | 3                            | 4                               | 9                                       |
| Method E             | 2           | 5                  | 6                            | 7                               | 5                                       |
| Method F             | 7           | 6                  | 5                            | 4                               | 3                                       |

Software and Systems Division

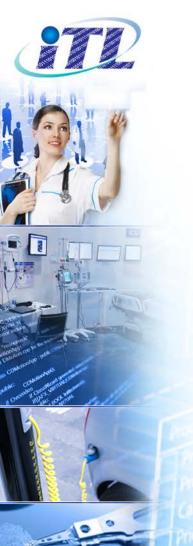

## Visualizing Method Performance Results

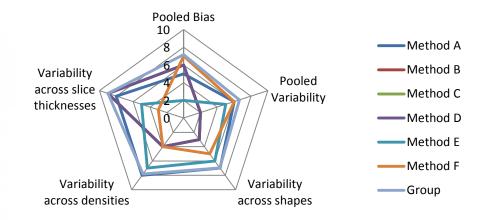

Software and Systems Division

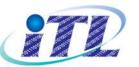

## **Compliance with a Claim**

Method A is considered compliant with a claim based on the group value

The new method is not a valid method since it falls outside the group values

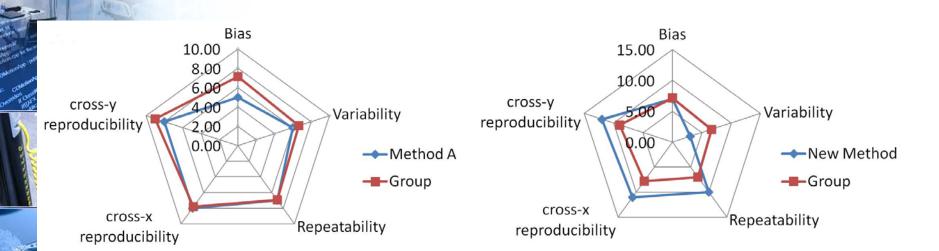

This new method could be evaluated in the future against the reference data

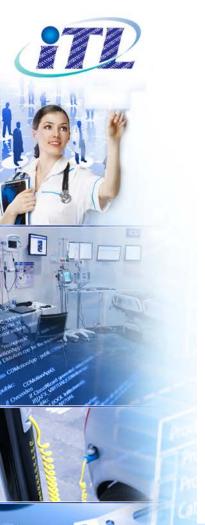

## Improving the Claim

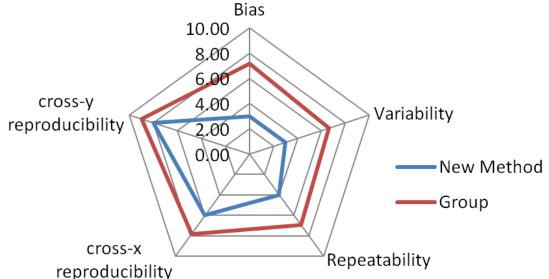

In the future, a new method may perform very well and help pave the way for an improved claim

#### **FINAL DETAILS**

Software and Systems Division

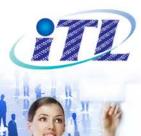

## Pilot Data is at QI-Bench Website

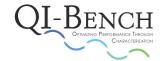

Flexible, free and open source software tooling to develop and optimize quantitative medical imaging.

#### Home

Quantitative imaging applications such as imaging biomarkers advance the utility of medical imaging. They may detect and characterize disease, before, during or after a course of therapy. They may also predict the course of disease, with or without therapy.

A precondition for use is the demonstration of performance according to recognized descriptive statistics:

- In a defined patient population,
- · For a specific biological phenomenon associated with a known disease state,
- With evidence in large patient populations,
- Externally validated.

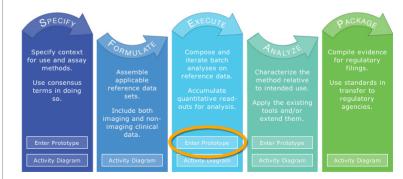

Open-source informatics tooling used to characterize the performance of quantitative medical imaging as needed to advance the field. These tools may be deployed internal to an organization or used for collaborative work across organizations. The data on which they work may be accessible only to identified individuals, or more broadly in an open archive, to suit the specific project purpose.

VOV

Content of this website is copyright 2011 BBMSC and QI-Bench contributors, unless otherwise noted. Contact info@bbmsc.com for questions about the use of this site's content. See here for more information about the web infrastructure.

#### http://www.qi-bench.org

Software and Systems Division

National Institute of Standards and Technology/U.S. Department of Commerce

**About QI-Bench** Why QI-Bench

The Project Acknowledgements Contact Us

QI-Bench Wiki

Resources Download For Users For Developers Issue Tracking Lab Protocol References Licensing

#### Register as a User

| QI-BENCH                               | Compose and iterate batch analyses or<br>Accumulate quantitative read-                    | reference data               |                                                                                                    | Login   Register   Help   My Language |
|----------------------------------------|-------------------------------------------------------------------------------------------|------------------------------|----------------------------------------------------------------------------------------------------|---------------------------------------|
|                                        | Jump to a data, folder                                                                    | D Upl                        | _                                                                                                    |                                       |
| 🗈 Feed<br>😹 Explore<br>💑 Communities   | Feed Gary Wernsing registered                                                             | 3 minutes ago                | MIDAS integrates multimedia server<br>technology with open-source data<br>analysis and visualization clients. |                                       |
| 😤 Users<br>🏖 My profile<br>剷 Batchmake | Patrick Reynolds registered                                                               | 10 hours ago<br>11 hours ago | The server follows open standards<br>for data storage, access and<br>harvesting.                              |                                       |
|                                        | Andrew Buckler registered                                                                 | 12 hours ago<br>20 hours ago | STATS<br>5 users<br>3 communities<br>15 items                                                                 |                                       |
|                                        | Michael Grauer added the community QIBA                                                   | 20 hours ago<br>20 hours ago |                                                                                                    |                                       |
|                                        | Michael Grauer registered                                                                 | 20 hours ago                 |                                                                                                    |                                       |
|                                        |                                                                                           |                              |                                                                                                    |                                       |
|                                        |                                                                                           |                              |                                                                                                    |                                       |
|                                        |                                                                                           |                              |                                                                                                    |                                       |
|                                        | MIDAS 3.1.3 by Kitware $\ensuremath{\mathbb{G}}$ 2011 – Generated in 0.117 s – Report bug |                              |                                                                                                    |                                       |

Software and Systems Division

#### **Creating Account**

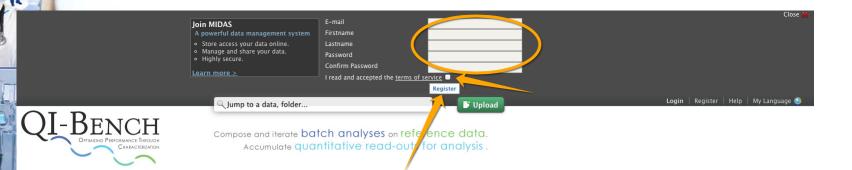

| Explore Gary Wernsing reg     | istered                           | MIDAS integrates multimedia server                                       |
|-------------------------------|-----------------------------------|--------------------------------------------------------------------------|
| Communities                   | 3 minutes a                       | technology with open-source data                                         |
| Users Patrick Reynolds re     |                                   | analysis and visualization clients.<br>The server follows open standards |
| My profile                    | 10 hours a                        | go for data storage, access and                                          |
| Batchmake Mike Sperling regis | 11 hours a                        | harvesting.                                                              |
| Andrew Buckler re             |                                   | STATS                                                                    |
|                               | 12 hours a                        |                                                                          |
| Michael Grauer add            | ded the community QIN             | 3 communities<br>15 items                                                |
| Michael Grauer add            | ded the community QIBA 20 hours a | go is the the                                                            |
|                               | 20 hours a                        | qo                                                                       |
| 🔍 Michael Grauer add          | ded the community C-Path          |                                                                          |
| Michael Grauer reg            | 20 hours a                        | go                                                                       |
| Michael Grader reg            | 20 hours a                        |                                                                          |
|                               | 20 hours a                        | go                                                                       |

#### Software and Systems Division

National Institute of Standards and Technology/U.S. Department of Commerce

Da

## **Browse Communities**

| DI-BENCH                                                                                                    | Compose and iterate batch analyses or<br>Accumulate quantitative read-                                                                                                    | Gary Wernsing 🔻   Logout   Help         | my Language |  |  |
|----------------------------------------------------------------------------------------------------|----------------------------------------------------------------------------------------------------|-----------------------------------------|-------------|--|--|
|                                                                                                    | Jump to a data, folder                                                                                                    | F Upload                                |             |  |  |
| Image: Feed         Image: Feed         Image: Feed | Feed         Sary Wernsing registered         Sary Patrick Reynolds registered         Sary Mike Sperling registered         Sary Mike Sperling registered         Sary Michael Grauer added the community QIN         Sary Michael Grauer added the community QIBA         Sary Michael Grauer added the community C-Path         Sary Michael Grauer registered | 17 minutes ago<br>analysis<br>The serve |             |  |  |

Software and Systems Division

| QI-BENCH<br>Of Inating Performance Through<br>Cinaracterization                                                                | Compose and iterate batch analyses on refere<br>Accumulate quantitative read-outs fo | ence data.<br>or analysis .                            | Gary Wernsing ▼   Logout   Help   My Language 🌑 |
|----------------------------------------------------------------------------------------------------|--------------------------------------------------------------------------------------|--------------------------------------------------------|-------------------------------------------------|
| <ul> <li>Feed</li> <li>▲ Explore</li> <li>▲ Communities</li> <li>④ Users</li> <li>▲ My profile</li> <li>▲ Batchmake</li> </ul> | C-Path<br>QIBA<br>QIN                                                                | ACTIONS<br>Create a community<br>INFO<br>3 Communities |                                                 |
|                                                                                                    | MIDAS 3.1.3 by Kitware $\textcircled{0}$ 2011 – Generated in 0.112 s – Report bug    |                                                        |                                                 |

Software and Systems Division

#### **Download Data**

Gary Wernsing - | Logout | Help | My Language -Bench Compose and iterate batch analyses on reference data. Accumulate quantitative read-outs for analysis. 🔍 Jump to a data, folder... 📑 Upload 🔟 Feed 🔥 QIBA ACTIONS 🚜 Explore X Leave the community 黒 Con Data Feed Shared to Members 😤 Users • 💱 View 🚨 My profile Name Size Modified Download Private (0) Shared 0.0 KB 20 minutes 🛕 Batchmake Public (0) Public 0.0 KB 20 minutes INFO Quantitative CT Modality (15) Shared 3.4 GB 20 minutes COPD – Asthma (0) Shared 0.0 KB 20 minutes Pilot Created 1 / 14/2011 Volumetric CT (15) Shared 3.4 GB 20 minutes ▶ 📄 1A (0) Shared 0.0 KB 21 minutes IB (0) Shared 0.0 KB 21 minutes ▶ 📄 1C (0) Shared 0.0 KB 21 minutes T F 3A (15 🗀 Pilot3A (15) Shared 3.4 GB 21 minutes Shared 0.0 KR FDA CDRH (0) Shared 0.0 KB 21 minutes QI-Bench Demonstrator (0) Shared 0.0 KB 21 minutes Quantitative MR Modality (0) Shared 0.0 KB 20 minutes Quantitative NM Modality (0) Shared 0.0 KB 20 minutes 

MIDAS 3.1.3 by Kitware © 2011 - Generated in 0.145 s - Report bug

#### Software and Systems Division

## Important URLs

- For registering and sending anonymized results:
  - <u>qibachallenge@rsna.org</u>
- For downloading Pilot Data:
  - <u>http://www.qi-bench.org/</u>
- Data Download instructions:
  - <u>http://www.qi-bench.org/wiki/index.php?title=Manually\_access\_data</u>
  - or
  - <u>http://tinyurl.com/QIBA3APilotData</u>

Software and Systems Division

## Schedule

- Participants
  - Send Participation Agreement to RSNA by December 6th, 2011
  - Receive anonymized ID and download Pilot data
  - Report Pilot data results to the RSNA within one week of receiving the anonymized ID
  - Download Pivotal Data and report results by April 15th, 2012
- QIBA 3A Group
  - Make CT Pivotal Data set available by January 10th, 2012

## Note

- RSNA will not begin sending IDs until after
   December 6<sup>th</sup>
- Requests or data that that sent to the RSNA between 12/22/11 and 1/2/12 will not be processed until January 3<sup>rd</sup>